# **O-Prognose Managementinfo modu**

- **O** Planning op elk niveau
- Integraal financieel inzicht
- Selectie op elk gewenst onderdeel
- Geaggregeerde conditie
- Export naar Microsoft Excel
- Planningshorizon 1 tot 50 jaar

Met de O-Prognose Managementinfo module is het mogelijk om eenvoudig en snel de benodigde informatie te generen voor de integrale vastgoedsturing

van uw vastgoed. Of het nu een geaggregeerde conditiescore voor bijvoorbeeld de CV-ketels van de woningcomplexen tussen 1960 en 1970 of een integrale weergave van de kosten voor de verschillende Rgd-Boei disciplines, met de O-Prognose Managementinfo module is deze informatie in een handomdraai te genereren. Voor elke combinatie van objecten of elementen is deze informatie op te vragen en vervolgens te printen of naar Microsoft Excel te exporteren. Deze informatie kunt u vervolgens gebruiken voor het optimaal aanbesteden van het planmatig onderhoud of om uw strategisch vastgoedbeheerplan te onderbouwen.

#### Planning op elk niveau

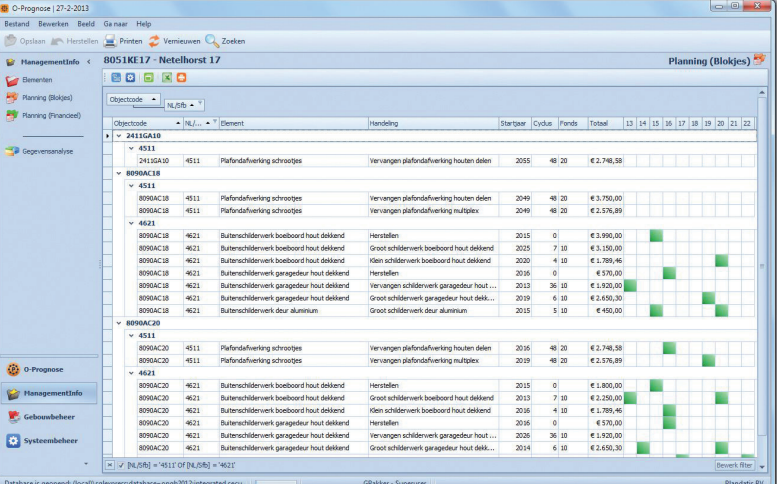

#### **Planning op elk niveau:**

- O Op diverse velden voor een in te stellen selectie van objecten
- **E** Eenvoudig zelf te kiezen kolommen door middel van de veldkiezer
- **Handig voor het grootschalig uitbe**steden van gelijksoortige handelingen
- Groeperen op vrijwel ieder veld

#### Geaggregeerde conditiescore

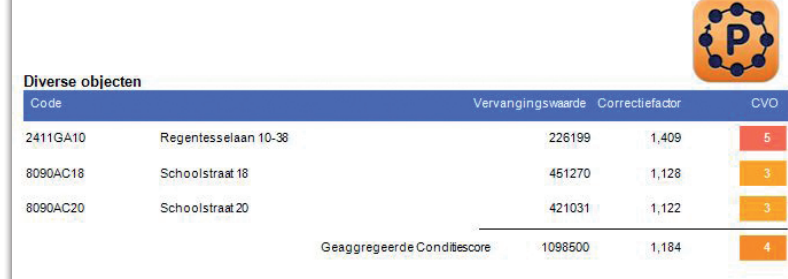

#### **Geaggregeerde score over o.a.:**

- **O** Meerdere elementen
- **O** Meerdere objecten
- Bepaald element voor meerdere objecten

## **Naast score over onderhoud, ook een score over de Rgd-Boei aspecten:**

- **O** Brandveiligheid
- **O** Energie
- **O** Duurzaamheid
- **O** Inzicht in regelgeving

#### Integraal financieel inzicht

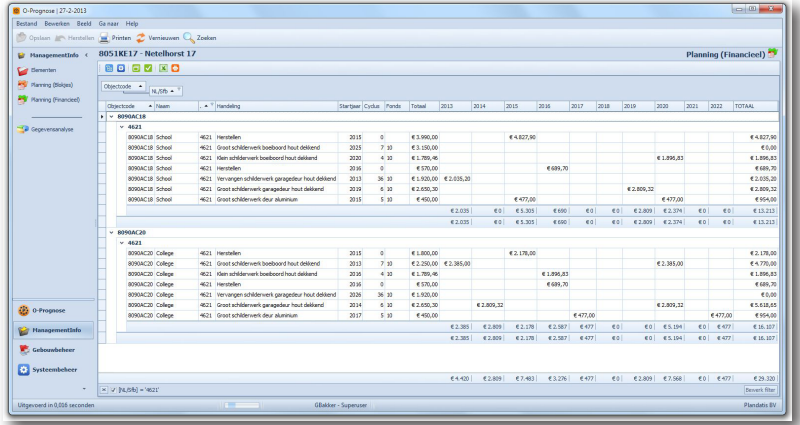

# **Kenmerken**

- Kosten van bijvoorbeeld een bepaald element voor meerdere objecten
- Doortelling van subtotalen naar totalen per jaar voor een selectie van meerdere objecten
- **O** Selectie op meerdere niveaus bijvoorbeeld objecten, hoofdonderdelen en elementen
- Direct te printen of naar Microsoft Excel te exporteren
- Bedragen al dan niet geïndexeerd weergeven
- Planningshorizon van 1 tot 50 jaar in te stellen

# Schilderwerk voor meerdere objecten<br>Expansion of the Santa Santa Hange (Parties and Theorem Search Schonter Hange) | 27-2-2013<br>Irken Beeld Gainaar Help Printen & Vernieuwen Q<br>8051KE17 - Netelhorst 17 aing (Blokies) BOERO **Planning (B)** Objectcode  $\rightarrow$   $\frac{1}{NL/57b}$ per us 2025<br>2020<br>2016<br>2013 4621<br>4621<br>4621<br>4621 ъ  $600$  $\mathbf{P}$ 意。  $\blacksquare$  $x \mid x \mid (N.56) = 462$

# **Voorbeelden:**

### **Nader toegelicht:**

- **O** Selectie objecten naar bv bouwjaar, wijk, plaats etc.
- Voor 1 tot 50 jaren
- Onderverdeling naar verantwoordelijkheid

#### **Voor:**

- Onderlinge afstemming werkzaamheden
- Grootschalige aanbesteding
- Maken van scenario's
- Doorvoeren van aanpassingen

### **Onderhoudssturing**

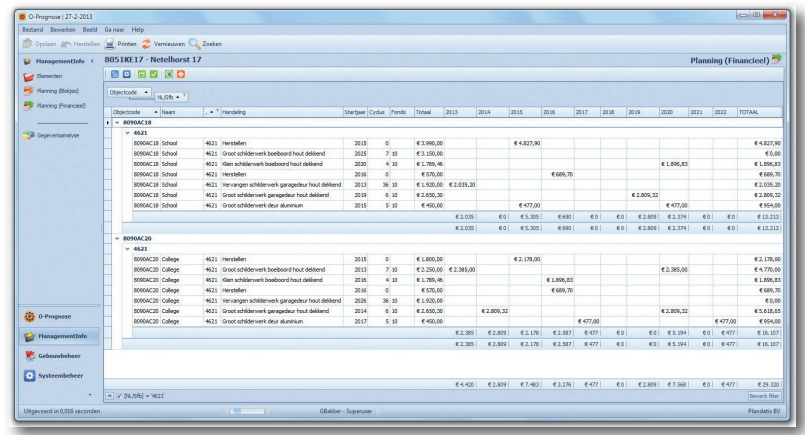

#### **Nader toegelicht:**

- Selectie op Rgd-Boei aspecten
- **O** Keuze voor bepaalde fondscoderingen
- Alleen bepaalde hoofgroepen
- Achterstallig onderhoud

# **Voor:**

- Plannen van aanpassingen tegelijk met onderhoud op 'natuurlijk momenten'
- **O** Afstemmen budgetten
- Definiëren van onderhoudsprojecten

### **Wilt u meer informatie over O-Prognose?**

**Plandatis BV** Postbus 128 • 8090 AC Wezep De Netelhorst 17 • 8051 KE Hattem

T 038 376 15 00 I www.plandatis.nl E info@plandatis.nl